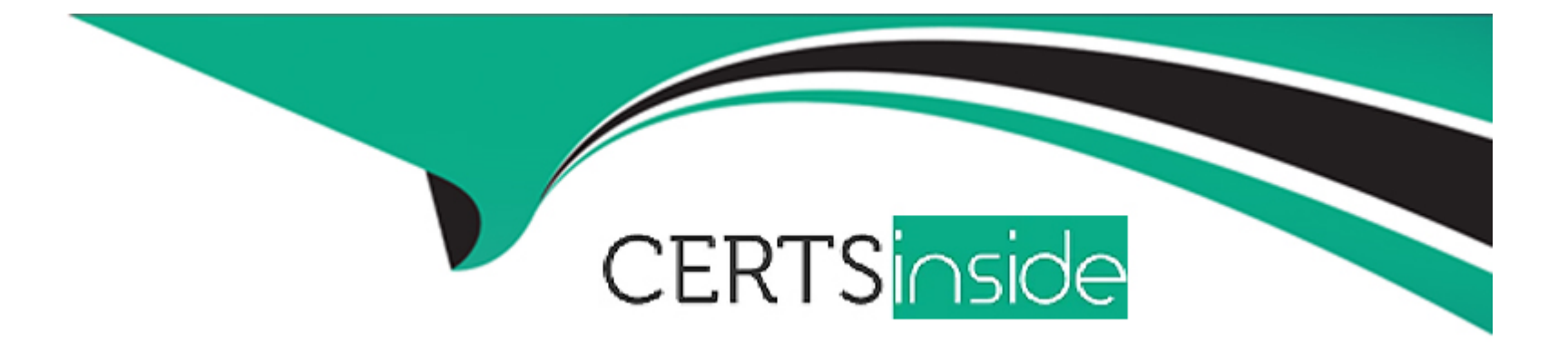

# **Free Questions for 201-450 by certsinside**

## **Shared by Moreno on 06-06-2022**

**For More Free Questions and Preparation Resources**

**Check the Links on Last Page**

## **Question 1**

#### **Question Type: MultipleChoice**

Which of the following commands lists IPv4 addresses and MAC addresses of network nodes that the local system has seen on its directly connected IP networks?

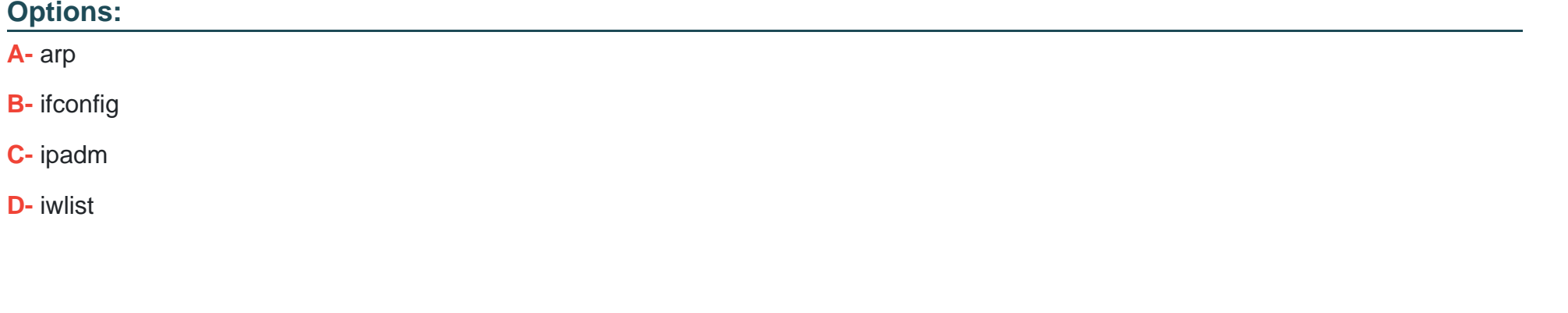

**Answer:**  A

**Question 2**

**Question Type: MultipleChoice**

Which of the following commands shows capabilities and usable frequencies for the wireless interface wlan0?

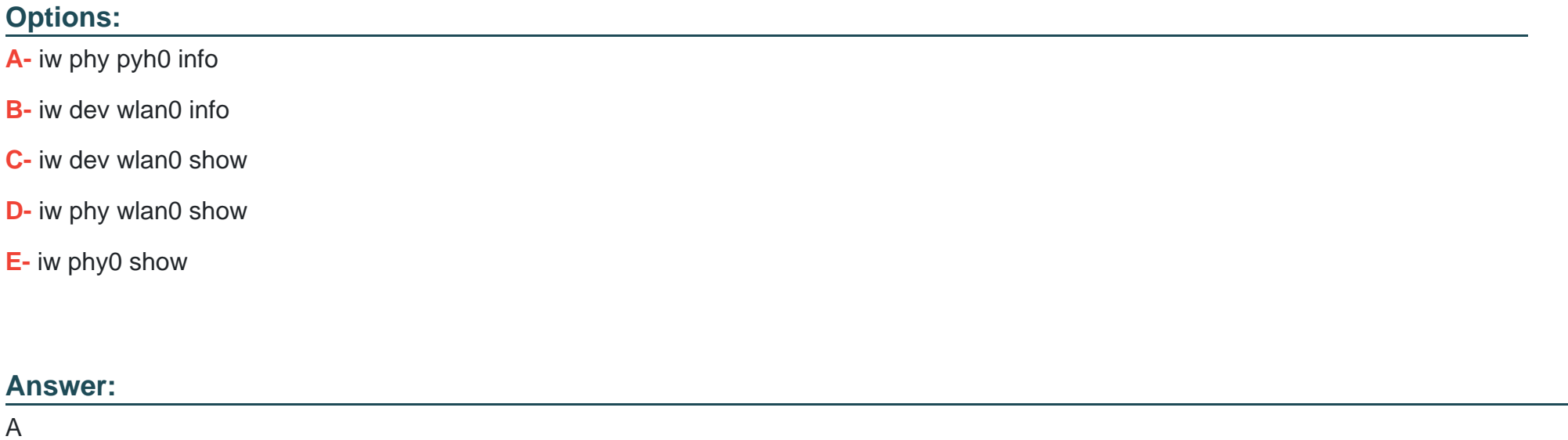

## **Question 3**

### **Question Type: MultipleChoice**

On a Linux node with multiple active networks interfaces, each having a default route to the Internet, which default route is preferred?

### **Options:**

**A-** The default route with the highest metric value

- **B-** The default route with the highest MTU value
- **C-** The default route with the lowest TTL value
- **D-** The default route with the highest TTL value
- **E-** The default route with the lowest metric value

## **Answer:**

### E

## **Question 4**

### **Question Type: MultipleChoice**

In order to gather performance data with sar over a longer period of time, which command should be run periodically from cron?

### **A-** sa1

- **B-** sarmon
- **C-** sarec
- **D-** sadf
- **E-** sarcron

## **Answer:**  A

## **Question 5**

**Question Type: MultipleChoice**

Which of the following properties should be recorded in order to monitor the quality of a network link? (Choose two.)

- **A-** Bandwidth in both directions
- **B-** Number of nodes using the link
- **C-** Effective Latency
- **D-** Number of IPv4 and IPv6 packets
- **E-** Number of used TCP ports

### **Answer:**

A, C

## **Question 6**

**Question Type: MultipleChoice**

In the output of sar --b, what does tps stand for?

- **A-** Terrabyte per second
- **B-** Traffic per second
- **C-** Transfers per second
- **D-** Total data per second

## **Answer:**  C

## **Question 7**

**Question Type: MultipleChoice**

Which of the following commands displays the physical path of the kernel module named dummy?

- **A-** modprobe --i dummy
- **B-** modinfo --n dummy
- **C-** modpath --v dummy
- **D-** depmod --n dummy
- **E-** modshow --p dummy

A

## **Question 8**

**Question Type: MultipleChoice**

After manually compiling and installing a new kernel, what has to be done regarding the initramfs?

## **Options:**

**A-** To initramfs is independent of the kernel and should not be modified unless the hardware configuration of the machine has changed

**B-** Since the initramfs contains kernel modules, a new initramfs must be built for the new kernel

**C-** During the compilation of the Linux kernel, a new initramfs is built automatically. The new initramfs only needs to be installed

**D**- The system should be restarted since the initramfs reconfigures itself for the new kernel during the startup of the system

## **Answer:**

 $\mathcal{C}$ 

To Get Premium Files for 201-450 Visit

[https://www.p2pexams.com/products/201-45](https://www.p2pexams.com/products/201-450)0

For More Free Questions Visit [https://www.p2pexams.com/lpi/pdf/201-45](https://www.p2pexams.com/lpi/pdf/201-450)0